COMP4161: Advanced Topics in Software Verification

# INV

**DATA** 

6

June Andronick, Christine Rizkallah, Miki Tanaka, Johannes Åman Pohjola T3/2019

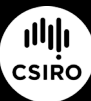

data61.csiro.au

#### Content

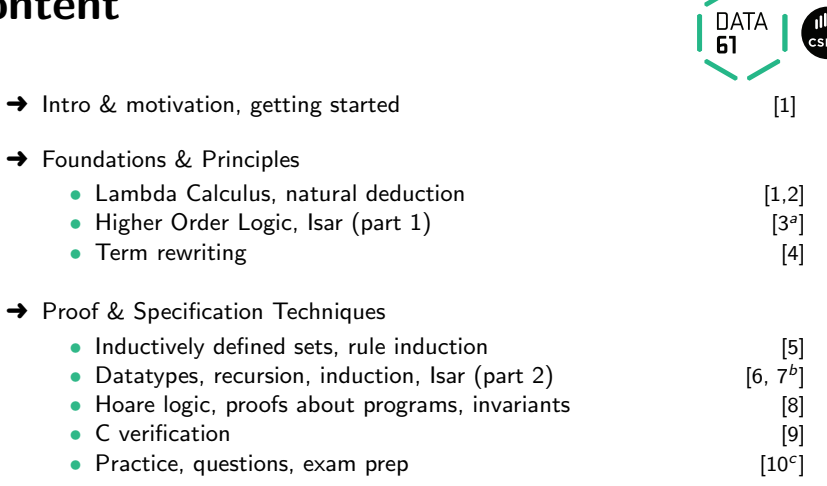

 $\blacksquare$ 

# Today

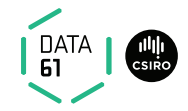

#### Practice with invariants!

#### Recall:

- $\rightarrow$  it needs to be an invariant
- $\rightarrow$  it needs to be enough

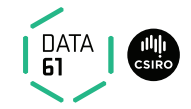

 $A := 0$ ;  $B := 0$ ; WHILE  $A \neq a$ DO  $B := B + b;$  $A := A + 1$ OD

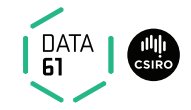

 $A := 0$ ;  $B := 0$ ; WHILE  $A \neq a$ DO  $B := B + b;$  $A := A + 1$ OD  ${B = b * a}$ 

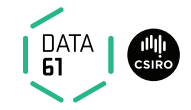

```
{ a \geq 0 \land b \geq 0 }A := 0;B := 0;
WHILE A \neq aDO
  B := B + b:
  A := A + 1OD
{B = b * a}
```
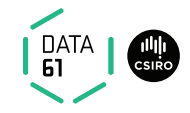

```
{ a \geq 0 \land b \geq 0 }A := 0;
B := 0;
INV {B = b * A}WHILE A \neq aDO
  B := B + b:
  A := A + 1OD
{B = b * a}
```
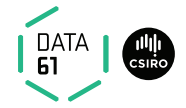

$$
\{ a \ge 0 \land b \ge 0 \}
$$
  
\n
$$
A := 0;
$$
  
\n
$$
B := 0;
$$
  
\n
$$
0 = b * 0
$$
  
\n
$$
INV \{ B = b * A \}
$$
  
\n
$$
B = b * A \land A \ne a \longrightarrow B + b = b * (A + 1)
$$
  
\n
$$
B := B + b;
$$
  
\n
$$
A := A + 1
$$
  
\n
$$
B = b * A \land A = a \longrightarrow B = b * a
$$
  
\n
$$
\{ B = b * a \}
$$

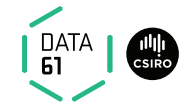

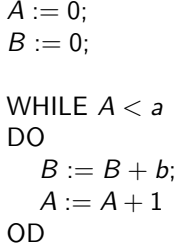

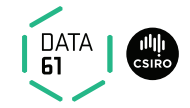

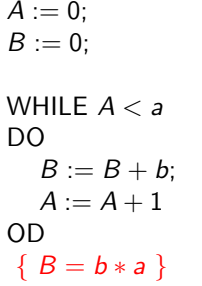

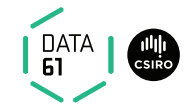

 ${ a \geq 0 \land b \geq 0 }$  $A := 0$ ;  $B := 0$ ; WHILE  $A < a$ DO  $B := B + b$ :  $A := A + 1$ OD  ${B = b * a}$ 

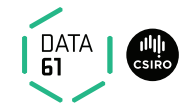

#### ${ a \geq 0 \land b \geq 0 }$  $A := 0$ ;  $B := 0$ ; INV {  $B = b * A$ } WHILE  $A < a$ DO  $B := B + b$ :  $A := A + 1$ OD  ${B = b * a}$

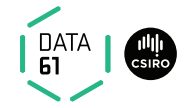

$$
\{ a \ge 0 \land b \ge 0 \}
$$
  
\n
$$
A := 0;
$$
  
\n
$$
B := 0;
$$
  
\n
$$
1 \text{N} \{ B = b * A \}
$$
  
\n
$$
B = b * A \land A < a \implies B + b = b * (A + 1)
$$
  
\n
$$
B := B + b;
$$
  
\n
$$
A := A + 1
$$
  
\n
$$
B = b * A \land A \ge a \implies B = b * a
$$
  
\n
$$
\{ B = b * a \}
$$

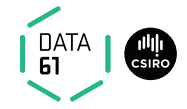

$$
\{ a \ge 0 \land b \ge 0 \}
$$
  
\n
$$
A := 0;
$$
  
\n
$$
B := 0;
$$
  
\n
$$
1 \text{N} \{ B = b * A \} \land A \le a
$$
  
\n
$$
B = b * A \land A < a \longrightarrow B + b = b * (A + 1)
$$
  
\n
$$
B := B + b;
$$
  
\n
$$
A := A + 1
$$
  
\n
$$
B = b * A \land A < a \longrightarrow B + b = b * (A + 1)
$$
  
\n
$$
\land A \le a \longrightarrow A + 1 \le a
$$
  
\n
$$
B = b * A \land A \ge a \longrightarrow B = b * a
$$
  
\n
$$
\{ B = b * a \} \land A \le a \longrightarrow B = b * a
$$

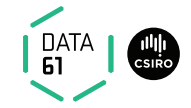

 $A := a$ ;  $B := 1$ ; WHILE  $A \neq 0$ DO  $B := B * b$ ;  $A := A - 1$ OD

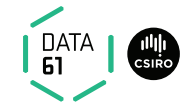

 $A := a$ ;  $B := 1$ ; WHILE  $A \neq 0$ DO  $B := B * b$ ;  $A := A - 1$ OD  ${B=b^a}$ 

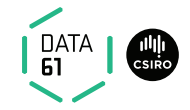

 ${ a \geq 0 \land b \geq 0 }$  $A := a$ ;  $B := 1$ ; WHILE  $A \neq 0$ DO  $B := B * b$ ;  $A := A - 1$ OD  ${B=b^a}$ 

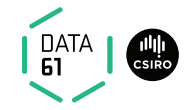

$$
\{ a \ge 0 \land b \ge 0 \}
$$
  
\n
$$
A := a;
$$
  
\n
$$
B := 1;
$$
  
\n
$$
INV \{ B = b^{a-A} \}
$$
  
\n
$$
WHILE A \ne 0
$$
  
\n
$$
B := B * b;
$$
  
\n
$$
A := A - 1
$$
  
\n
$$
OB \{ B = b^{a} \}
$$

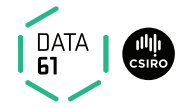

$$
\{ a \ge 0 \land b \ge 0 \}
$$
  
\n $A := a;$   
\n $B := 1;$   
\n $1 = b^{a-a}$   
\n $1 = b^{a-a}$   
\n $1 = b^{a-a}$   
\n $1 = b^{a-a}$   
\n $1 = b^{a-a}$   
\n $1 = b^{a-a}$   
\n $1 = b^{a-a}$   
\n $1 = b^{a-a}$   
\n $1 = b^{a-a}$   
\n $1 = b^{a-a}$   
\n $1 = b^{a-a}$   
\n $1 = b^{a-a}$   
\n $1 = b^{a-a}$   
\n $1 = b^{a-a}$   
\n $1 = b^{a-a}$   
\n $1 = b^{a-a}$   
\n $1 = b^{a-a}$   
\n $1 = b^{a-a}$   
\n $1 = b^{a-a}$   
\n $1 = b^{a-a}$   
\n $1 = b^{a-a}$   
\n $1 = b^{a-a}$   
\n $1 = b^{a-a}$   
\n $1 = b^{a-a}$   
\n $1 = b^{a-a}$   
\n $1 = b^{a-a}$   
\n $1 = b^{a-a}$   
\n $1 = b^{a-a}$   
\n $1 = b^{a-a}$   
\n $1 = b^{a-a}$   
\n $1 = b^{a-a}$   
\n $1 = b^{a-a}$   
\n $1 = b^{a-a}$   
\n $1 = b^{a-a}$   
\n $1 = b^{a-a}$   
\n $1 = b^{a-a}$   
\n $1 = b^{a-a}$   
\n $1 = b^{a-a}$   
\n $1 = b^{a-a}$   
\n $1 = b^{a-a}$   
\n $1 = b^{a-a}$   
\n $1 = b^{a-a}$   
\n $1 = b^{a-a}$   
\n $1 = b^{a-a}$   
\n $1 = b^{a-a}$   
\n $1 = b^{a-a}$   
\n $1 = b^{a-a}$   
\n $1 = b^{a-a}$ 

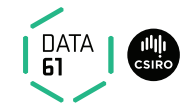

$$
X := x;
$$
  
\n
$$
Y := [];
$$
  
\n
$$
WHILE X \neq []
$$
  
\n
$$
DO
$$
  
\n
$$
Y := (hd X \# Y);
$$
  
\n
$$
X := tI X
$$
  
\n
$$
OD
$$

7 | COMP4161 | (C) Data61, CSIRO: provided under Creative Commons Attribution License

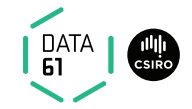

$$
X := x;
$$
  
\n
$$
Y := [];
$$
  
\n
$$
WHILE X \neq []
$$
  
\n
$$
DO
$$
  
\n
$$
Y := (hd X \# Y);
$$
  
\n
$$
X := tl X
$$
  
\n
$$
OD \{ Y = rev X \}
$$

7 | COMP4161 | (C) Data61, CSIRO: provided under Creative Commons Attribution License

 $(T, T, \ldots)$ 

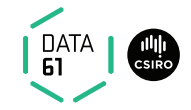

{ *True* }  
\n
$$
X := x;
$$
  
\n $Y := [];$   
\n $WHILE X \neq []$   
\n $DO$   
\n $Y := (hd X \# Y);$   
\n $X := tl X$   
\n $OD$   
\n $Y = rev X$ }

7 | COMP4161 | (C) Data61, CSIRO: provided under Creative Commons Attribution License

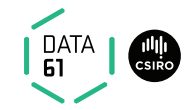

{ True }  
\n
$$
X := x;
$$
  
\n $Y := [];$   
\n $INV { (rev X)@Y = rev x}$   
\n $WHILE X \neq []$ 

DO

\n
$$
Y := (hd X \# Y);
$$
\n
$$
X := tl X
$$
\nOD

\n
$$
\{ Y = rev X \}
$$

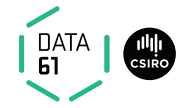

{ True } X := x; Y := []; (rev x)@[] = rev x INV { (rev X)@Y = rev x} WHILE X 6= [] (rev X)@Y = rev x ∧ X 6= [] −→ (rev (tl X))@((hd X)#Y ) = rev x DO Y := (hd X#Y ); X := tl X OD (rev X)@Y = rev x ∧ X = [] −→ Y = rev x { Y = rev x }

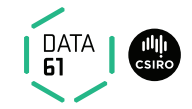

$$
A := a; B := b; C := 1;
$$

WHILE  $B \neq 0$ DO

```
WHILE (B \text{ mod } 2 = 0)DO
    A := A * A;B := B div 2;
    OD
  C := C * A;B := B - 1OD
```
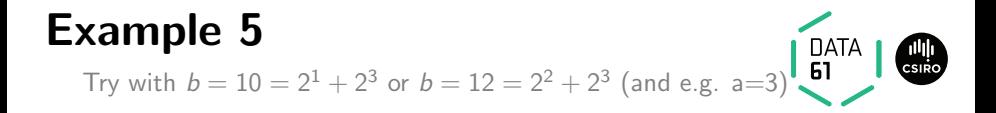

 $A := a$ ;  $B := b$ ;  $C := 1$ ;

WHILE  $B \neq 0$ DO

```
WHILE (B mod 2 = 0)
    DO
    A := A * A:
    B := B div 2;
    OD
  C := C * A;
  B := B - 1OD
```
Try with  $b = 10 = 2^1 + 2^3$  or  $b = 12 = 2^2 + 2^3$  (and e.g. a=3)

$$
\left\{\n \begin{array}{l}\n a \geq 0 \land b \geq 0 \\
 A := a; \ B := b; \ C := 1;\n \end{array}\n\right.
$$

WHILE  $B \neq 0$ DO

```
WHILE (B mod 2 = 0)
    DO
    A := A * A;B := B div 2;
    OD
  C := C * A;
  B := B - 1OD
\{C = a^b\}
```
Try with  $b = 10 = 2^1 + 2^3$  or  $b = 12 = 2^2 + 2^3$  (and e.g. a=3)

```
{ a \geq 0 \wedge b \geq 0 }A := a; B := b; C := 1;
INV { a<sup>b</sup> = C * A<sup>B</sup> }WHILE B \neq 0DO
INV { a<sup>b</sup> = C * A<sup>B</sup> }WHILE (B mod 2 = 0)
      DO
     A := A * A:
      B := B div 2;
      OD
   C := C * A;
   B := B - 1OD
 \{C = a^b\}
```
Try with  $b = 10 = 2^1 + 2^3$  or  $b = 12 = 2^2 + 2^3$  (and e.g. a=3)

$$
\{ a \ge 0 \land b \ge 0 \}
$$
  
\n
$$
A := a; B := b; C := 1; \qquad a^b = 1 * a^b
$$
  
\n**INV** {  $a^b = C * A^B$  }  
\n**WHILE**  $B \ne 0$   $a^b = C * A^B \land B \ne 0 \longrightarrow a^b = (C * A) * A^{B-1}$   
\n**DO**  
\n**INV** {  $a^b = C * A^B$  }  
\n**WHILE** (B mod 2 = 0)  
\n $a^b = C * A^B \land B \mod 2 = 0 \longrightarrow a^b = C * (A * A)^B \stackrel{div}{\sim} 2$   
\n**DO**  
\n $A := A * A;$   
\n $B := B \stackrel{div}{\sim} 2;$   
\n**OD**  
\n $C := C * A;$   
\n $B := B - 1$   
\n**OD**  
\n $a^b = C * A^B \land B = 0 \longrightarrow C = a^b$   
\n $\{ C = a^b \}$ 

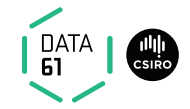

$$
l := 0; u := length A - 1; A := a
$$
  
WHILE  $l \le u$   
DO  
WHILE  $l < length A \land A! l \le piv DO l := l + 1 OD;$   
WHILE  $0 < u \land piv \le A!u DO u := u - 1 OD;$   
IF  $l \le u$  THEN  $A := A[l := A!u, u := A!l]$  ELSE SKIP FI  
OD

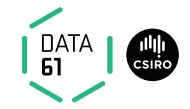

$$
l := 0; u := length A - 1; A := a
$$
  
WHILE  $l \le u$   
DO  
WHILE  $l < length A \land A! l \le piv DO l := l + 1 OD;$ 

WHILE  $0 < u \wedge piv < A!u$  DO  $u := u - 1$  OD; IF  $1 \le u$  THEN  $A := A[1] := A[u, u] = A[1]$  ELSE SKIP FI OD  $\{LEQ A u \wedge EQ A u I \wedge GEO A I \wedge A$  permutes a  $\}$ 

LEQ A  $n = \forall k$ .  $k < n \longrightarrow$  A! $k < piv$ GEQ A  $n = \forall k$ .  $n < k <$  length  $A \rightarrow A! k > p \dot{w}$ EQ A n m =  $\forall k. n \leq k \leq m \longrightarrow A! k = \text{div}$ 

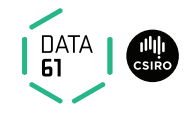

 $\{ 0 <$  length  $A \}$  $l := 0; u := length A - 1; A := a$ 

WHILE  $1 < u$ DO

WHILE  $l <$  length  $A \wedge A!$ / $\leq$  piv DO  $l := l + 1$  OD;

WHILE  $0 < u \wedge piv < A!u$  DO  $u := u - 1$  OD; IF  $1 \le u$  THEN  $A := A[1] := A[u, u] = A[1]$  ELSE SKIP FI OD  $\{LEQ A u \wedge EQ A u I \wedge GEO A I \wedge A permutes a \}$ 

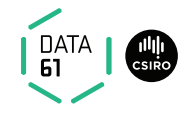

LEQ A  $n = \forall k$ .  $k < n \longrightarrow$  A! $k < piv$ GEQ A  $n = \forall k$ .  $n < k <$  length  $A \longrightarrow A! k > p! v$ EQ A n m =  $\forall k. n \leq k \leq m \longrightarrow A! k = piv$ 

 $\{ 0 <$  length A  $\}$  $l := 0; u := length A - 1; A := a$ INV { LEQ A  $1 \wedge$  GEQ A  $u \wedge u <$  length  $A \wedge I \le$  length  $A \wedge A$  permutes a} WHILE  $1 < u$ DO INV { LEQ A I ∧ GEQ A u ∧ u  $\lt$  length A ∧ I  $\lt$  length A  $\land$  A permutes a} WHILE  $l <$  length  $A \wedge A!$ / $\leq$  piv DO  $l := l + 1$  OD; INV { LEQ A I ∧ GEQ A u ∧ u  $\lt$  length A ∧ I  $\lt$  length A ∧ A permutes a} WHILE  $0 < u \wedge v \vee \wedge A!u$  DO  $u := u - 1$  OD: IF  $1 \le u$  THEN  $A := A[1] := A[u, u] = A[1]$  ELSE SKIP FI

OD

 $\{LEQ A u \wedge EQ A u I \wedge GEO A I \wedge A permutes a \}$ 

Reminder:

datatype  $ref = Ref$  int | Null Pointer access: p→field Pointer update:  $p \rightarrow$ field :== v Definition:

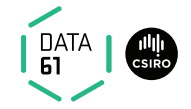

"List nxt p  $Ps''$  is a linked list, starting at pointer p following the next pointer through the function nxt, and where Ps contains the list of the pointers of the linked list.

 $\{$  List nxt p  $Ps \wedge X \in Ps$  }

WHILE  $p \neq$  Null  $\land$   $p \neq$  Ref X

Reminder:

datatype  $ref = Ref$  int | Null Pointer access: p→field Pointer update:  $p \rightarrow$ field :== v Definition:

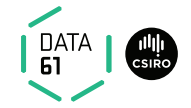

"List nxt p  $Ps''$  is a linked list, starting at pointer p following the next pointer through the function nxt, and where Ps contains the list of the pointers of the linked list.

 $\{$  List nxt p  $Ps \wedge X \in Ps$  }

WHILE  $p \neq$  Null  $\land$   $p \neq$  Ref X

Reminder:

datatype  $ref = Ref$  int | Null Pointer access: p→field Pointer update:  $p \rightarrow$ field :== v Definition:

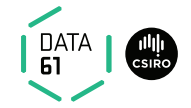

"List nxt p  $Ps''$  is a linked list, starting at pointer p following the next pointer through the function nxt, and where Ps contains the list of the pointers of the linked list.

 $\{$  List nxt p  $Ps \wedge X \in Ps$  }

WHILE  $p \neq$  Null  $\land$   $p \neq$  Ref X

Reminder:

 $datatype$  ref = Ref int | Null Pointer access: p→field Pointer update:  $p \rightarrow$ field :== v Definition:

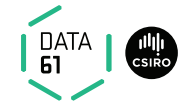

"List nxt  $p Ps''$  is a linked list, starting at pointer p following the next pointer through the function nxt, and where Ps contains the list of the pointers of the linked list.

 $\{$  List nxt p Ps  $\land$  X  $\in$  Ps  $\}$ INV {  $\exists Qs$ . List nxt p  $Qs \wedge X \in Qs$  } WHILE  $p \neq$  Null  $\land$   $p \neq$  Ref X

Reminder:

datatype  $ref = Ref$  int | Null Pointer access: p→field Pointer update:  $p \rightarrow$ field :== v Definition:

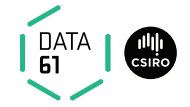

"List nxt p  $Ps''$  is a linked list, starting at pointer p following the next pointer through the function nxt, and where Ps contains the list of the pointers of the linked list.

 $\{$  List nxt p  $Ps \wedge X \in Ps$  }  $\exists Qs$ . List nxt p  $Qs \wedge X \in Qs$ INV {  $\exists Qs$ . List nxt p  $Qs \wedge X \in Qs$  } WHILE  $p \neq$  Null  $\land$   $p \neq$  Ref  $X = \exists Qs$ . List nxt  $p \ Qs \land X \in Qs$  $\wedge p \neq$  Null  $\wedge p \neq$  Ref  $X \longrightarrow$  $\exists Qs$ . List nxt  $(p \rightarrow nxt)$  Qs  $\wedge X \in Qs$ DO  $p := p \rightarrow nxt;$ OD  $\exists Qs.$  List nxt p  $Qs \wedge X \in Qs$  $\wedge$ (p = Null  $\vee$  p = Ref X)  $\longrightarrow$  p = Ref X  ${ p = Ref X }$ 

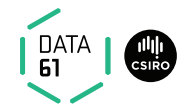

What is is Isabelle function doing?

fun 
$$
f
$$
 :: 'a list  $\Rightarrow$ ' a list  $\Rightarrow$ ' a list where

\n $f \parallel ys = ys \mid f \times s \parallel = xs \mid f(x \neq xs) \quad (y \neq ys) = x \neq y \neq f \times s \text{ } ys$ 

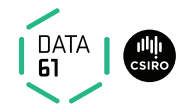

What is is Isabelle function doing?

fun splice :: 'a list  $\Rightarrow$ ' a list  $\Rightarrow$ ' a list where splice  $\parallel$  ys = ys splice  $xs$   $\vert\vert = xs\vert$ splice  $(x \# xs)$   $(y \# ys) = x \# y \# f$  xs ys

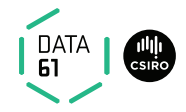

What is is Isabelle function doing?

fun splice :: 'a list  $\Rightarrow$ ' a list  $\Rightarrow$ ' a list where splice  $\parallel$  ys = ys splice  $xs$   $\vert\vert = xs\vert$ splice  $(x \# xs)$   $(y \# ys) = x \# y \# f xs ys$ 

Let's write it with linked lists!

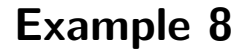

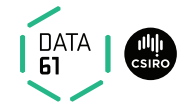

#### { List nxt p Ps  $\wedge$  List nxt q Qs  $\wedge$  (set Ps  $\cap$  set Qs) = {}  $\wedge$  size Qs  $\leq$  size Ps }

{ List nxt p (splice  $Ps$  Qs) }

13 | COMP4161 |  $\circ$  Data61, CSIRO: provided under Creative Commons Attribution License

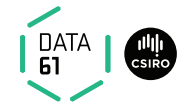

 ${$  List nxt p Ps  $\wedge$  List nxt q Qs  $\wedge$  (set Ps  $\cap$  set Qs) = {}  $\wedge$  size Qs  $\le$  size Ps }  $pp := p$ ;

WHILE  $q \neq$  Null DO  $qq := q \rightarrow nxt; q \rightarrow nxt := pp \rightarrow nxt; pp \rightarrow nxt = q; pp := q \rightarrow nxt; q := qq;$ OD { List nxt p (splice  $Ps$  Qs) }

List nxt  $p$   $Ps = Path$  nxt  $p$   $Ps$  Null Path nxt p Ps Null is a linked list from p to q following function nxt and containing list of pointers Ps

 ${$  List nxt p Ps  $\wedge$  List nxt q Qs  $\wedge$  (set Ps  $\cap$  set Qs) = {}  $\wedge$  size Qs  $\le$  size Ps }  $pp := p$ ; INV {

**DATA** 

} WHILE  $q \neq$  Null DO  $qq := q \rightarrow nxt; q \rightarrow nxt := pp \rightarrow nxt; pp \rightarrow nxt = q; pp := q \rightarrow nxt; q := qq;$ OD  $\{$  List nxt p (splice Ps Qs)  $\}$ 

List nxt  $p$   $Ps = Path$  nxt  $p$   $Ps$  Null Path nxt  $p$  Ps Null is a linked list from  $p$  to  $q$  following function nxt and containing list of pointers Ps

 ${$  List nxt p Ps  $\wedge$  List nxt q Qs  $\wedge$  (set Ps  $\cap$  set Qs) = {}  $\wedge$  size Qs  $\le$  size Ps }  $pp := p$ ; INV { ∃PPs List nxt pp PPs

**DATA** 

```
}
WHILE q \neq Null
DO
    qq := q \rightarrow nxt; q \rightarrow nxt := pp \rightarrow nxt; pp \rightarrow nxt = q; pp := q \rightarrow nxt; q := qq;OD
\{ List nxt p (splice Ps Qs) \}
```
List nxt  $p$   $Ps = Path$  nxt  $p$   $Ps$  Null Path nxt  $p$  Ps Null is a linked list from  $p$  to  $q$  following function nxt and containing list of pointers Ps

 ${$  List nxt p Ps  $\wedge$  List nxt q Qs  $\wedge$  (set Ps  $\cap$  set Qs) = {}  $\wedge$  size Qs  $\le$  size Ps }  $pp := p$ ; INV { ∃PPs QQs List nxt pp PPs  $\wedge$  List nxt q QQs

DATA

```
}
WHILE q \neq Null
DO
    qq := q \rightarrow nxt; q \rightarrow nxt := pp \rightarrow nxt; pp \rightarrow nxt = q; pp := q \rightarrow nxt; q := qq;OD
\{ List nxt p (splice Ps Qs) \}
```
List nxt  $p$   $Ps = Path$  nxt  $p$   $Ps$  Null Path nxt p Ps Null is a linked list from p to q following function nxt and containing list of pointers Ps

 $\{$  List nxt p Ps  $\wedge$  List nxt q Qs  $\wedge$  (set Ps  $\cap$  set Qs) =  $\{\}\wedge$  size Qs  $\leq$  size Ps  $\}$  $pp := p$ ; INV { ∃PPs QQs PPPs. List nxt pp PPs  $\land$  List nxt q QQs  $\land$  Path nxt p PPPs pp

\n
$$
\text{WHILE } q \neq \text{Null}
$$
\n  
\n $\text{DO } qq := q \rightarrow \text{nxt}; q \rightarrow \text{nxt} := pp \rightarrow \text{nxt}; pp \rightarrow \text{nxt} = q; pp := q \rightarrow \text{nxt}; q := qq;$ \n  
\n $\text{OD } \{ \text{List } \text{nxt } p \text{ (splice Ps Qs)} \}$ \n

List nxt  $p$   $Ps = Path$  nxt  $p$   $Ps$  Null Path nxt p Ps Null is a linked list from p to q following function nxt and containing list of pointers Ps

DATA

 $\{$  List nxt p Ps  $\wedge$  List nxt q Qs  $\wedge$  (set Ps  $\cap$  set Qs) =  $\{\}\wedge$  size Qs  $\le$  size Ps  $\}$  $pp := p$ ; INV { ∃PPs QQs PPPs. List nxt pp PPs  $\land$  List nxt q QQs  $\land$  Path nxt p PPPs pp ∧ PPPs@splice PPs QQs = splice Ps Qs } WHILE  $q \neq$  Null DO  $qq := q \rightarrow nxt; q \rightarrow nxt := pp \rightarrow nxt; pp \rightarrow nxt = q; pp := q \rightarrow nxt; q := qq;$ OD  $\{$  List nxt p (splice Ps Qs)  $\}$ 

List nxt  $p$   $Ps = Path$  nxt  $p$   $Ps$  Null Path nxt  $p$  Ps Null is a linked list from  $p$  to  $q$  following function nxt and containing list of pointers Ps

DATA

 $\{$  List nxt p Ps  $\wedge$  List nxt q Qs  $\wedge$  (set Ps  $\cap$  set Qs) =  $\{\}\wedge$  size Qs  $\le$  size Ps  $\}$  $pp := p$ ; INV { ∃PPs QQs PPPs. size QQs  $\leq$  size PPs  $\wedge$ List nxt pp PPs  $\land$  List nxt q QQs  $\land$  Path nxt p PPPs pp ∧ PPPs@splice PPs QQs = splice Ps Qs } WHILE  $q \neq$  Null DO  $qq := q \rightarrow nxt; q \rightarrow nxt := pp \rightarrow nxt; pp \rightarrow nxt = q; pp := q \rightarrow nxt; q := qq;$ OD  $\{$  List nxt p (splice Ps Qs)  $\}$ 

List nxt  $p$   $Ps = Path$  nxt  $p$   $Ps$  Null Path nxt  $p$  Ps Null is a linked list from  $p$  to  $q$  following function nxt and containing list of pointers Ps

 $\{$  List nxt p Ps  $\wedge$  List nxt q Qs  $\wedge$  (set Ps  $\cap$  set Qs) =  $\{\}\wedge$  size Qs  $\le$  size Ps  $\}$  $pp := p$ ; INV { ∃PPs QQs PPPs. size QQs ≤ size PPs ∧ List nxt pp PPs  $\land$  List nxt q QQs  $\land$  Path nxt p PPPs pp ∧ PPPs@splice PPs QQs = splice Ps Qs ∧ set PPs ∩ set  $QQs = \{\}\wedge$  distinct PPPs  $\wedge$  set PPPs  $\cap$  (set PPs  $\cup$  set  $QQs$ ) =  $\{\}$ } WHILE  $q \neq$  Null DO  $qq := q \rightarrow nxt; q \rightarrow nxt := pp \rightarrow nxt; pp \rightarrow nxt = q; pp := q \rightarrow nxt; q := qq;$ OD  $\{$  List nxt p (splice Ps Qs)  $\}$ 

DATA

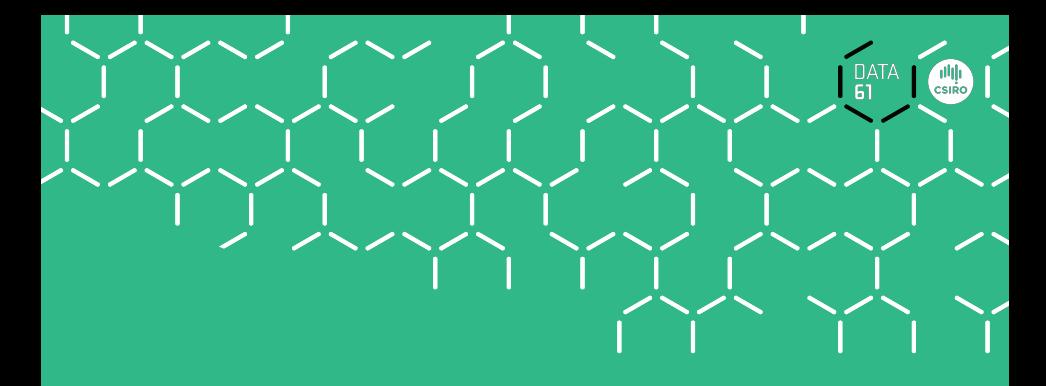

# Demo